## **Ada on the Web**

The Web page, Ada Home

http://www.adahome.com

is by far one of the most helpful Ada Web sites around. It provides resources and links to such resources as compilers, books, Web-based tutorials, and FAQs.

# **The ADA tutorial at URL<http://www.adahome.com/Ammo/cpp2ada.html> is recommended.**

## **Ada on acad**

The *gnat* compiler is set up on acad. To prepare to use it, add /usr/bin to the path string in the file .login or .bashrc in your home directory. Log out and in again (or source .login) and you're ready to go).

Use file type **adb** for your ada source files. Then, type gnatmake <file name> to prepare your ada source file for execution. It will compile, bind and link, with the resulting executable having the same name as <file name>.

## **Introduction to Ada**

**Ada**

- is designed to be a modern, general-purpose language;
- components can be independently written, compiled, and tested;
- supports modern software design methodologies;
- supports encapsulation, data abstraction and information hiding;
- supports parallel processing; and
- supports generic software components enhancing reusability of code.

### **Packages**

The Ada package is the primary mechanism for encapsulation and data abstraction. An Ada package is a collection of related resources such as types, objects, subprograms, tasks, generic units, and other packages. Most packages consist of two parts, a declaration or specification and a body.

The package specification names the resources exported by the package. A package specification has the format  $(- -$  begins a one-line comment):

```
package Package_Name is
-- Exportable resources are listed here.
end Package Name;
```
Later we will look at the specification of the predefined package STANDARD.

The package body contains the code that implements the resources listed in the specification. A package body has the format:

```
package body Package_Name is
-- package body contents are contained here. 
end Package Name;
```
Input/output capability is left to the programmer to define through the use of the package structure. All Ada implementations provide at least the minimal input/output capabilities contained in the package Text\_IO.

### **Note that Ada has different conventions for identifiers, and is case sensitive regarding their use.**

## **Simple Types**

The simple types in Ada are the same as those in  $C/C++$ , but the names are different in most cases. The four most commonly used simple types are in the box. Note that Ada probably has the strongest typing of any computer language, and the following is illegal:

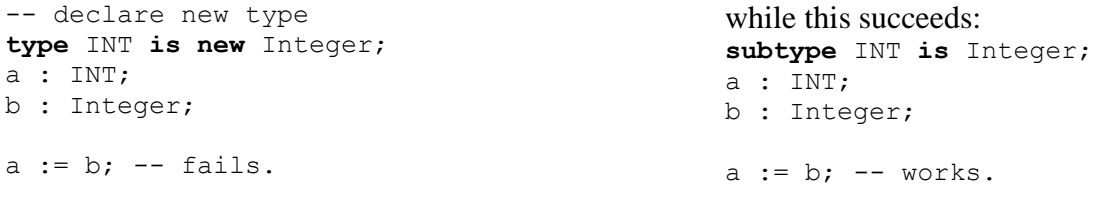

A subtype is simply a way of declaring a subset of an existing type. Therefore, the subtype is compatible with the type it is derived from. On the other hand, the **type** specifier creates a new type, and the compiler does not comprehend the fact that INT is the same as Integer.

Ada has a **string** type, but it can't be declared without a specification of size. Like Pascal, list types often are indexed from 1, not 0.

Note also the differences in syntax:

- In Ada, variables are declared before executable code
- $\bullet$  In Ada, the identifier(s) precede the type in the declaration

## **Operators**

The operators used in Ada have some differences from C++. Table 1 provides a comparison between Ada and C++ operators. Of particular note are the differences between assignment and equality operators. Keep this in mind when fixing compiler errors. Further, Ada does not provide special assignment operators such

as  $+=$ , but does have operators for exponentiation and (sub)range, which  $C++$  doesn't have.

## **Arrays, Strings**

To declare arrays and strings in Ada, a range of indices is given. To get a 20 character string named str, you would declare **str : string(1..20)** . This string is indexed from 1 to 20. You can't use 0..19 to maintain C++ indexing, as a lower bound of 1 or above is required. But, if you want to pass a string to a subroutine (function), you may leave it unconstrained, i.e. you don't have to give a subrange.

Some versions of Ada have a package *Ada.Strings*, that implements unbounded strings.

Arrays are declared using the same form as the string, but while the string declares one object of size equal to the high bound minus the low bound plus one, an array declares that many elements (string really does that too, with char). To declare an array of 10 integers write *List : integer(1..10);* . Another array with the same number of elements is *List2 :integer(-5..4);* . This array can be declared because the lower bound of an array can be specified by the user.

Here's how to declare a type for an array of Integer: *type IntegerArray is array(1..20) of Integer;* .

Further intro will be via examples; here, and on acad.

Integer Float **Character** Boolean

| <b>Operator</b>       | $C/C_{++}$ | Ada   |
|-----------------------|------------|-------|
| <b>Assignment</b>     | $\equiv$   | $: =$ |
| <b>Equality</b>       | --         | $=$   |
| <b>NonEquality</b>    | $!=$       | $/ =$ |
| <b>Modulus</b>        | °          | mod   |
| <b>Remainder</b>      |            | rem   |
| <b>AbsoluteValue</b>  |            | abs   |
| <b>Exponentiation</b> |            | $**$  |
| Range                 |            |       |

**Table 1. Ada Operators**

```
1. --------------------------------------------------------------------
2. -- UNIT : hello world main program procedure
3. -- FILE : hello world.adb
4. --------------------------------------------------------------------
5.
6. with Text_IO; -- The with clause makes type, object and
7. The subprogram names in the predefined
8. The state of the package Text IO available.
9.
10. use Text_IO; -- The use clause makes type, object and
11. -- procedure names in Text IO visible.
12.
13. procedure hello world is
14. -- Declarative part of the subprogram
15. -- normally would go here. However, this
16. -- procedure has no variables, etc.
17.
18. begin -- Executable statements begin here.
19.
20. Put_Line ("Hello, World"); -- The Put_Line routine from Text_IO
21. -- prints the message inside the quotes.
22.
23. end hello world; -- Every procedure terminates with an
24. \overline{\phantom{a}} -- end statement. The procedure name is
25. \qquad \qquad -- \text{ optional, but its use is a good}26. \qquad \qquad \qquad \text{Practice.}Ada program hello world without the use clause:
1. --------------------------------------------------------------------
```

```
2. -- UNIT : hello world 2 main program procedure
3. -- FILE : hello world 2.adb
4. -- COMPILE : compada hello world 2
5. -- SOURCE : Ken Shumate, Understanding Ada, page 3
6. --------------------------------------------------------------------
7.
8. with Text IO;
9.
10. procedure hello_world_2 is
11.
12. begin
13.
14. Text IO. Put Line ("Hello, World"); -- Selects the procedure Put Line
15. \overline{a} \overline{b} \overline{c} \overline{c} \overline{c} \overline{c} \overline{c} \overline{c} \overline{c} \overline{c} \overline{c} \overline{c} \overline{c} \overline{c} \overline{c} \overline{c} \overline{c} \overline{c} \overline{c} \overline{c} \overline{c} \overline{c} \overline{c} \overline{c} \16. end hello world 2;
```
#### Ada program doing integer input/output:

```
1. --------------------------------------------------------------------
2. -- UNIT : program 1 main program procedure
3. -- FILE : program 1.adb
4. -- SOURCE : Ken Shumate, Understanding Ada, page 7
5. --------------------------------------------------------------------
6.
7.
8.
9. with Text IO; use Text IO;
10.
11. procedure program_1 is
12. Sum, Value 1, Value 2 : Integer;
13. package my integer IO is new Integer IO (Integer); use my integer IO
14.
15. begin
16. Put ("Enter the first integer : "); Get (Value 1);
17. New Line; -- forces subsequent output to be written on a fresh line
18. Put ("Enter the second integer : "); Get (Value_2);
19. New_Line;
20. Sum := Value 1 + Value 2;
21. Put ("The sum of the numbers is : "); Put (Sum);
22. end program_1;
```
Ada program doing integer input/output without the use clauses:

```
1. --------------------------------------------------------------------
2. -- UNIT : program 2 main program procedure
3. -- FILE : program 2.adb
4. -- SOURCE : Ken Shumate, Understanding Ada, page 7
5. --------------------------------------------------------------------
6.
7. with Text_IO;
8.
9. procedure program_2 is
10. Sum, Value 1, Value 2 : Integer;
11. package my integer IO is new Text IO.Integer IO (positive);
12.
13. begin
14. Text IO. Put ("Enter the first integer : ");
15. my_integer_IO.Get (Value_1);<br>16. Text IO.New line;
     Text IO.New_line;
17. Text IO. Put ("Enter the second integer : ");
18. my integer IO.Get (Value 2);
19. Text IO.New line;
20. Sum := Value 1 + Value 2;
21. Text IO. Put ("The sum of the numbers is : ");
22. my integer IO.Put (Sum, width \Rightarrow 4);
23. Text IO.New line (3);
24. end \overline{p}ram 2;
```